# Universal Access System TEAM V.34 Network Manager

Release Notes, Version 2.0.0

058R960-V200-01

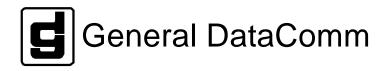

#### 1. Overview

This document contains information not included in the 2B1Q Network Manager Manual.

This version includes the following changes:

- 1. Updated all applications to run on MS Windows 95.
- 2. Added support for SCM redundancy.

## 2. Hardware/software compatibility requirements

Version 2.0.0 is compatible with the following system component versions or greater:

 MS-DOS Version 6.0, MS Windows for Workgroups Version 3.11 and FTP Software PCTCP Onnet Version 2.01

or

- MS Windows 95
- HP OpenView Version 7.2C (C.02.15)
- GDC SCM Firmware 3.10
- GDC V.F. 28.8 Firmware Version N-
- GDC Dual V.34 Firmware Version C-

#### 3. Installation Guidelines

Before installing HP OpenView for Windows, the Windows Sockets compliant TCP/IP stack must already be installed and working correctly. A Windows Sockets compliant TCP/IP stack from FTP Software is included with HP OpenView for Windows. For further information regarding HP OpenView please refer to the HP OpenView manual and the readme files provided with the OpenView installation.

The TEAM Manager software will run on both MS Windows 3.11 and MS Windows 95 operating systems. GDC Recommends that the TEAM manager is installed on a PC running Microsoft Windows 95 for best overall performance.

If you choose to use Windows 95, the FTP Software (Onnet 2.01) is not required. Microsoft's TCP/IP protocol included with Windows 95 is recommended.

It is strongly recommended that the PC platform is a Pentium-based system with a minimum of 16 Megabytes of RAM. Systems with only 8 Megabytes of RAM may exhibit system crashes if the network is generating large numbers of alarms to be monitored.

Note

Although the subset version of the FTP Software, version 2.01, supports Windows 95 and Windows NT, it is strongly recommended that you use the Microsoft TCP/IP Stack supplied with those Operating Systems.

OVNETMON will not load and Polling will not work if the FTP Software is installed over Windows 95 or Windows NT. Furthermore, when running FTP Software's Onnet, some network functions such as workgroup file sharing may not work properly.

2 Release Notes

## 4. Operating Guidelines

#### 4.1 MS Windows

If a Windows General Protection Fault (GPF) occurs, you should attempt to close down all running applications and exit Windows. Re-start windows, then HP OpenView and the Network Management Software.

#### 4.2 HP OpenView Alarm Log

Alarms or SNMP Traps from the UAS system components are generated from the SCM (Proxy device). Traps from the SCM are logged in the HP Alarm Log in a raw format with no description as to which unit and what type of trap occurred. In order to determine which slot unit actually sent the alarm and the specific trap type, the UAS software runs an invisible background program to intercept SCM traps, decode them and place them in the HP Alarm Log.

The OpenView Alarm Log should be monitored as to the number of unacknowledged alarms. Each alarm in the log uses a small portion of memory. If a large number of alarms are in the log, Windows can be in danger of running out of physical memory, and a potential system crash will occur. For a system with 8 megabytes of RAM, Windows is in danger when greater that 4000 alarms are in the Alarm Log. This of course depends on the number of other Windows applications that are currently running. The maximum number of unacknowledged alarms have been limited because of this restriction. An entry has been added in OVWIN.INI:

[OVAlarm] MaxAlarms=3000

This will cause the HP Alarm log to stop logging alarms after a count of approximately 3000 alarms. When all alarms are acknowledged, the Alarm Log application will return memory to Windows. It will return the memory only when **all** the alarms in the Log are acknowledged. It is important to stop any sources of constant alarm generation because while old alarms are being acknowledged, new alarms will start being logged, and the Alarm log application will never reach the state of "all alarms acknowledged" that it needs to free system memory. It must be verified that the Alarm Log field in the upper right corner of the window which shows the current count reaches "0". If the field does not reach "0" all memory will not be returned and the same out of memory condition which will eventually result. This limitation is due to the memory management used by HP OpenView.

## 4.3 Multiple Window Instances

The V.34 Network Management Software only supports one instance of any particular window. Launching more that one instance of a particular window may cause undesirable side effects, such as lost SNMP communications and in the case of Front Panel Status windows, depletion of system memory and resources. Furthermore if one instance of the GDC Shelf program is running and covered by other windows, re-launching it fails to bring the window to the top.

## 4.4 Upgrade Firmware

When using Upgrade Firmware window to download firmware to modems, the SCM is heavily loaded with Network traffic therefore performing other SNMP communications to other units in the shelf may timeout and not function properly.